### МИНИСТЕРСТВО НАУКИ И ВЫСШЕГО ОБРАЗОВАНИЯ РОССИЙСКОЙ ФЕДЕРАЦИИ федеральное государственное автономное образовательное учреждение высшего образования "САНКТ-ПЕТЕРБУРГСКИЙ ГОСУДАРСТВЕННЫЙ УНИВЕРСИТЕТ АЭРОКОСМИЧЕСКОГО ПРИБОРОСТРОЕНИЯ"

Кафедра № 14

**УТВЕРЖДАЮ** Руководитель направления

ДОЦ.,К.Т.Н.,ДОЦ.

(должность, уч. степень, звание)

А.В. Шахомиров

(инициалы, фамилия) *algebrene* 

(подпись) «25» мая 2023 г

# РАБОЧАЯ ПРОГРАММА ДИСЦИПЛИНЫ

«Сетевые технологии» (Наименование дисциплины)

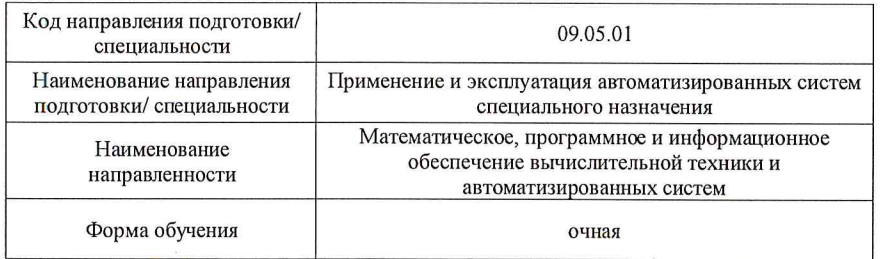

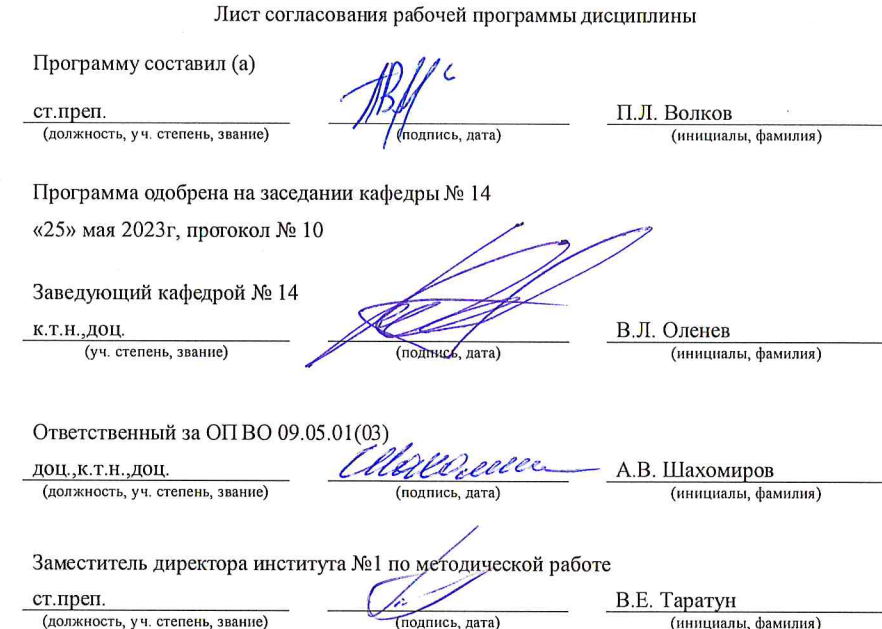

Санкт-Петербург-2023

#### Аннотация

Дисциплина «Сетевые технологии» входит <sup>в</sup> образовательную программу высшего образования – программу специалитета по направлению подготовки/ специальности 09.05.01 «Применение <sup>и</sup> эксплуатация автоматизированных систем специального назначения» направленности «Математическое, программное <sup>и</sup> информационное обеспечение вычислительной техники <sup>и</sup> автоматизированных систем». Дисциплина реализуется кафедрой «№14».

Дисциплина нацелена на формирование у выпускника следующих компетенций:

ПК-1 «Способен выполнять работы <sup>и</sup> управлять работами <sup>и</sup> проектами по созданию, модификации <sup>и</sup> сопровождению информационных систем, автоматизирующих задачи организационного управления <sup>и</sup> бизнес-процессы»

ПК-3 «Способен разрабатывать компоненты <sup>и</sup> элементы информационных систем специального назначения, системных программных продуктов <sup>и</sup> систем управления базами данных»

Содержание дисциплины охватывает круг вопросов, связанных <sup>с</sup> теоретическими <sup>и</sup> практическими аспектами изучения <sup>и</sup> построения сетей связи.

Преподавание дисциплины предусматривает следующие формы организации учебного процесса: лекции, лабораторные работы, самостоятельная работа студента.

Программой дисциплины предусмотрены следующие виды контроля: текущий контроль успеваемости, промежуточная аттестация <sup>в</sup> форме экзамена.

Общая трудоемкость освоения дисциплины составляет 4 зачетных единицы, 144 часа.

Язык обучения по дисциплине «русский»

1. Перечень планируемых результатов обучения по дисциплине

1.1. Цели преподавания дисциплины

Целью дисциплины является получение студентами знаний <sup>о</sup> различных типах связи <sup>и</sup> стандартах сетей, истории <sup>и</sup> ключевых моментах развития сетей связи, базовым теоремам <sup>и</sup> определениям, пониманию пользы <sup>и</sup> вреда электросвязи, системам нумерации, основам теории массового обслуживания для расчёта сетей связи, базовым понятиям теории графов для анализа сетей связи. Так же получение студентом умений, навыков <sup>и</sup> опыта деятельности <sup>в</sup> практическом анализе протоколов трафика локальной сети <sup>и</sup> сети Интернет, теоретического построения оптимальной сети <sup>с</sup> заданными параметрами, теоретического анализа временных процессов <sup>в</sup> сети <sup>с</sup> различными способами коммутации (каналов, сообщений, пакетов).

1.2. Дисциплина входит <sup>в</sup> состав части, формируемой участниками образовательных отношений, образовательной программы высшего образования (далее – ОП ВО).

1.3. Перечень планируемых результатов обучения по дисциплине, соотнесенных <sup>с</sup> планируемыми результатами освоения ОП ВО.

В результате изучения дисциплины обучающийся должен обладать следующими компетенциями или их частями. Компетенции <sup>и</sup> индикаторы их достижения приведены <sup>в</sup> таблине 1.

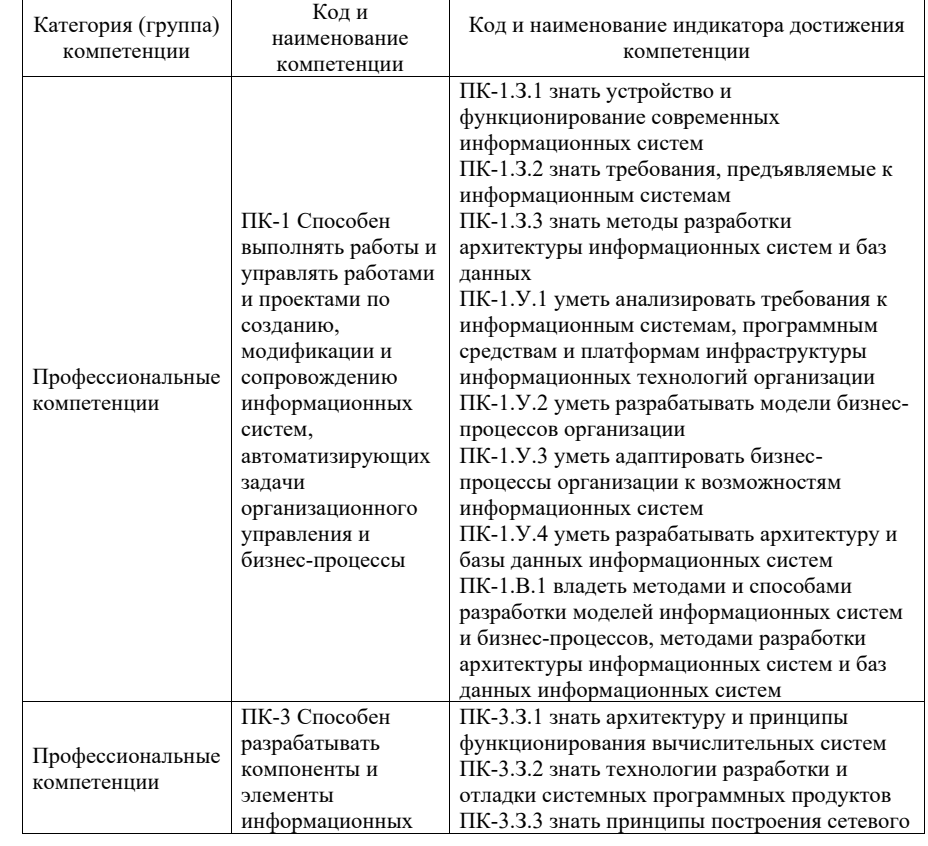

Таблица 1 – Перечень компетенций <sup>и</sup> индикаторов их достижения

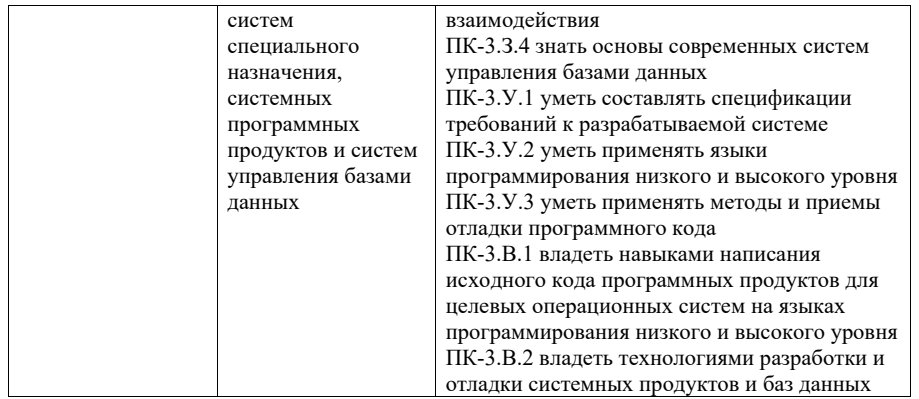

### 2. Место дисциплины <sup>в</sup> структуре ОП

Дисциплина может базироваться на знаниях, ранее приобретенных обучающимися при изучении следующих дисциплин:

- « Математика. Теория вероятности».
- «Организация ЭВМ <sup>и</sup> вычислительных систем».
- «Программирование на языках высокого уровня».

Знания, полученные при изучении материала данной дисциплины, имеют как самостоятельное значение, так <sup>и</sup> могут использоваться при изучении других дисциплин:

«Сети ЭВМ <sup>и</sup> телекоммуникации».

### 3. Объем <sup>и</sup> трудоемкость дисциплины

Данные об общем объеме дисциплины, трудоемкости отдельных видов учебной работы по дисциплине (<sup>и</sup> распределение этой трудоемкости по семестрам) представлены <sup>в</sup> таблице 2.

### Таблица 2 – Объем <sup>и</sup> трудоемкость дисциплины

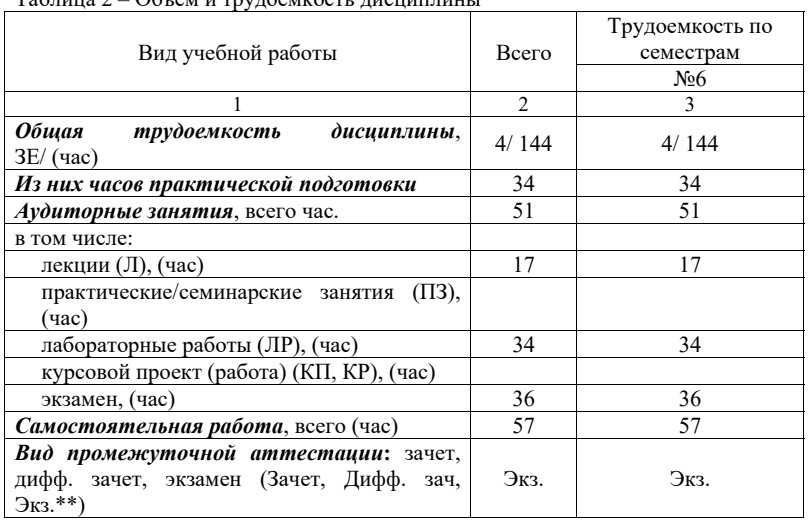

Примечание: **\*\***кандидатский экзамен

### 4. Содержание дисциплины

4.1. Распределение трудоемкости дисциплины по разделам <sup>и</sup> видам занятий. Разделы, темы дисциплины <sup>и</sup> их трудоемкость приведены <sup>в</sup> таблице 3.

### Таблица 3 – Разделы, темы дисциплины, их трудоемкость

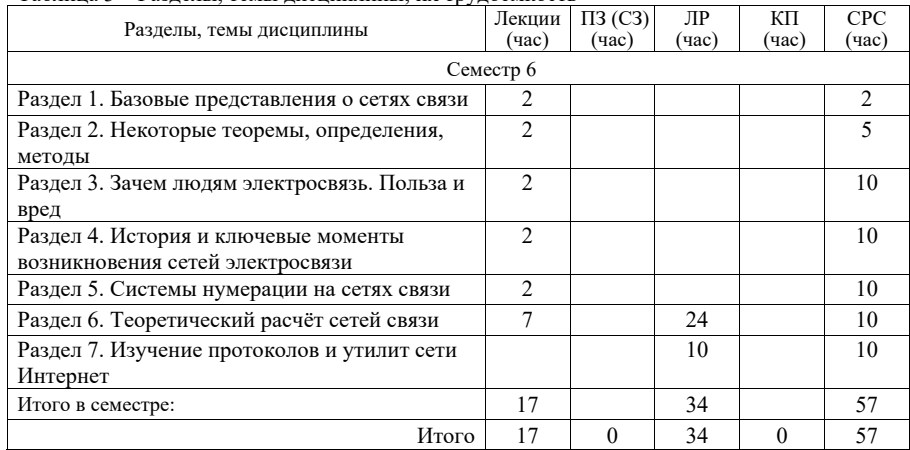

4.2. Содержание разделов <sup>и</sup> тем лекционных занятий.

Содержание разделов <sup>и</sup> тем лекционных занятий приведено <sup>в</sup> таблице 4.

# Таблица 4 – Содержание разделов <sup>и</sup> тем лекционного цикла

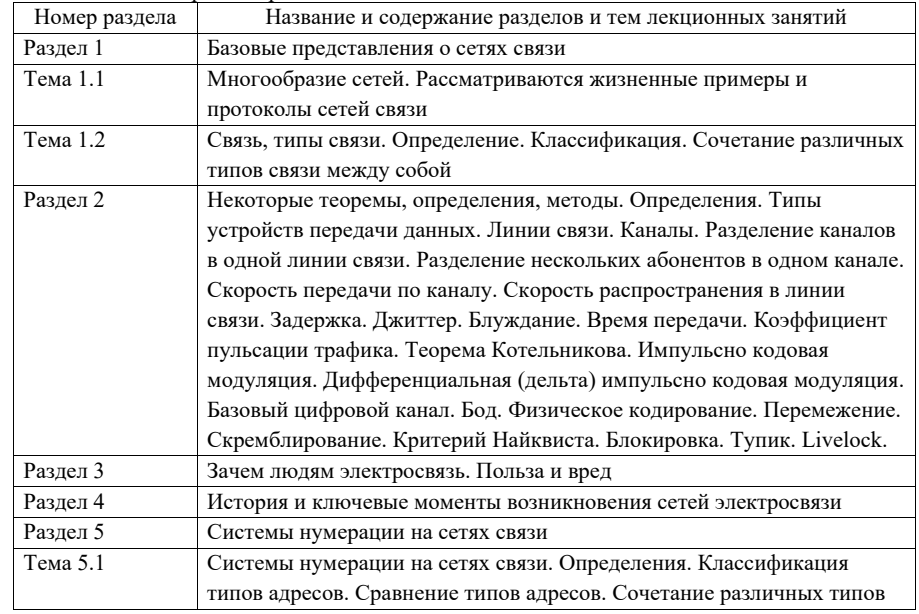

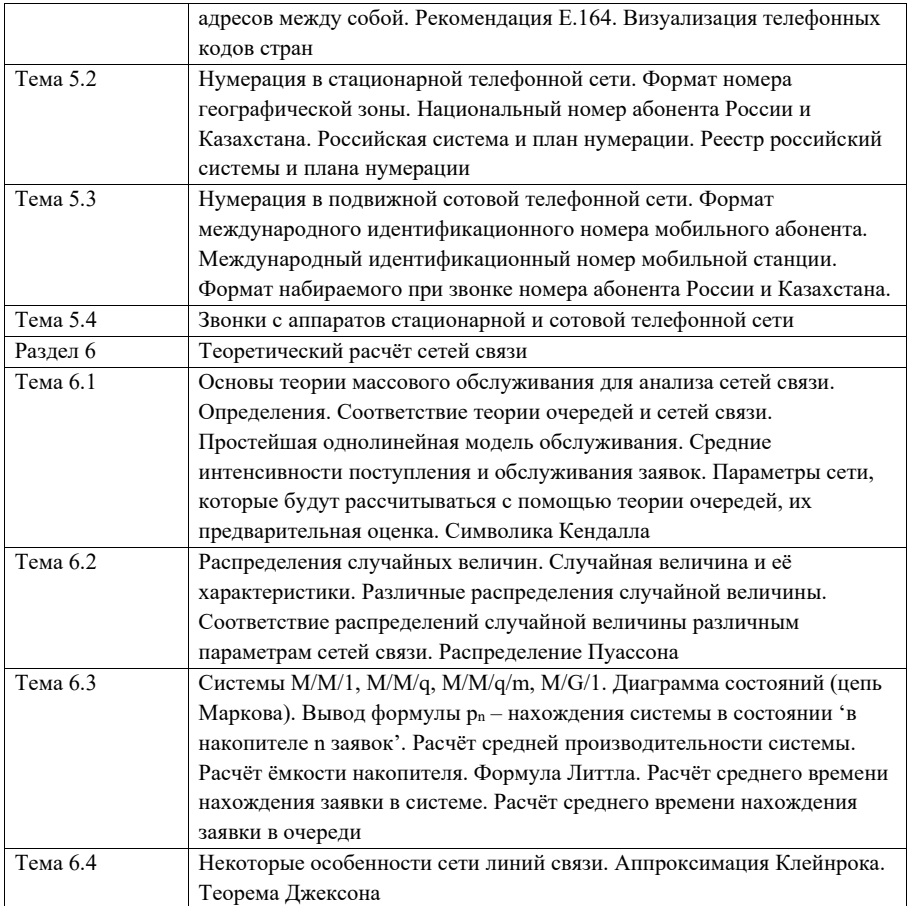

4.3. Практические (семинарские) занятия

Темы практических занятий <sup>и</sup> их трудоемкость приведены <sup>в</sup> таблице 5.

Таблица 5 – Практические занятия <sup>и</sup> их трудоемкость

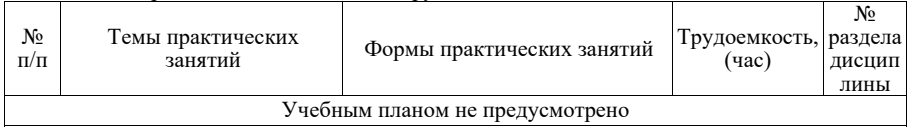

4.4. Лабораторные занятия

Темы лабораторных занятий <sup>и</sup> их трудоемкость приведены <sup>в</sup> таблице 6.

Таблица 6 – Лабораторные занятия <sup>и</sup> их трудоемкость

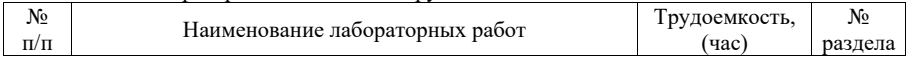

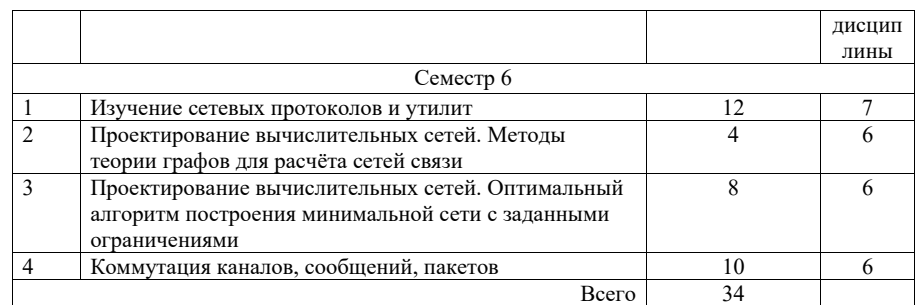

4.5. Курсовое проектирование/ выполнение курсовой работы Учебным планом не предусмотрено

4.6. Самостоятельная работа обучающихся Виды самостоятельной работы <sup>и</sup> ее трудоемкость приведены <sup>в</sup> таблице 7.

Таблица 7 – Виды самостоятельной работы <sup>и</sup> ее трудоемкость

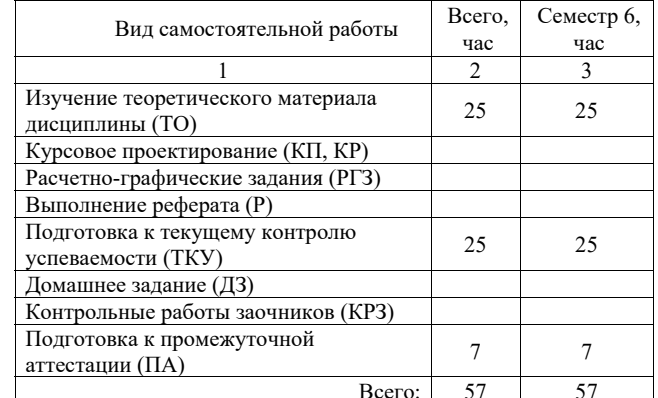

5. Перечень учебно-методического обеспечения для самостоятельной работы обучающихся по дисциплине (модулю) Учебно-методические материалы для самостоятельной работы обучающихся указаны <sup>в</sup> <sup>п</sup>.<sup>п</sup>. 7-11.

6. Перечень печатных <sup>и</sup> электронных учебных изданий Перечень печатных <sup>и</sup> электронных учебных изданий приведен <sup>в</sup> таблице 8. Таблица 8– Перечень печатных <sup>и</sup> электронных учебных изданий

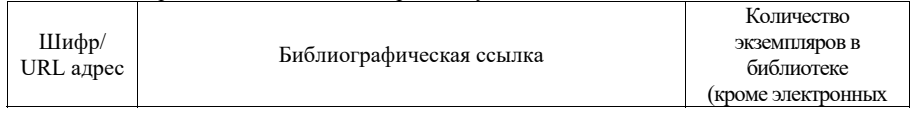

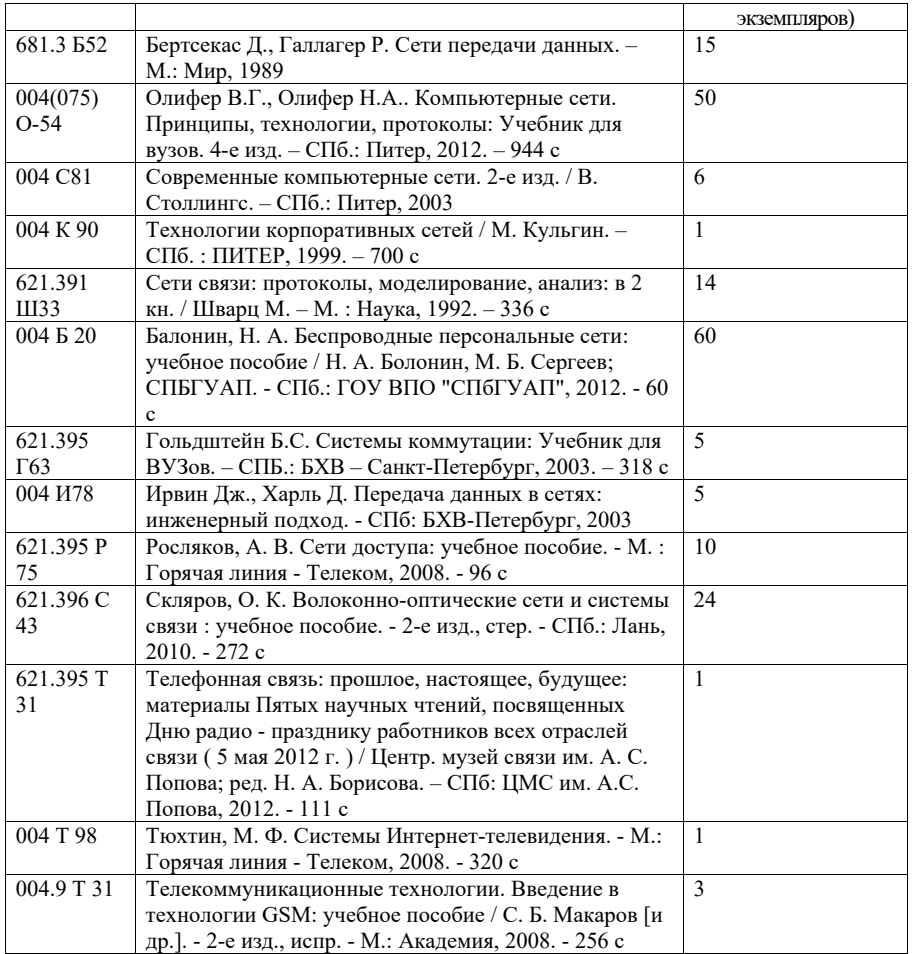

### 7. Перечень электронных образовательных ресурсов информационно-телекоммуникационной сети «Интернет»

Перечень электронных образовательных ресурсов информационнотелекоммуникационной сети «Интернет», необходимых для освоения дисциплины приведен <sup>в</sup> таблице 9.

Таблица 9 – Перечень электронных образовательных ресурсов информационнотелекоммуникационной сети «Интернет»

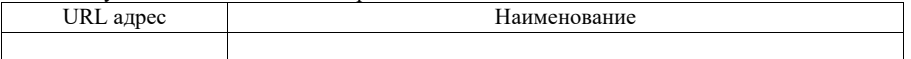

8. Перечень информационных технологий

8.1. Перечень программного обеспечения, используемого при осуществлении образовательного процесса по дисциплине.

Перечень используемого программного обеспечения представлен <sup>в</sup> таблице 10.

Таблица 10– Перечень программного обеспечения

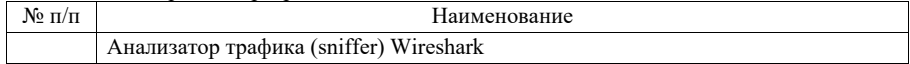

8.2. Перечень информационно-справочных систем,используемых при осуществлении образовательного процесса по дисциплине

Перечень используемых информационно-справочных систем представлен <sup>в</sup> таблице 11.

#### Таблица 11– Перечень информационно-справочных систем

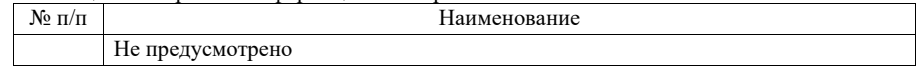

### 9. Материально-техническая база

Состав материально-технической базы, необходимой для осуществления образовательного процесса по дисциплине, представлен <sup>в</sup> таблице12.

### Таблица 12 – Состав материально-технической базы

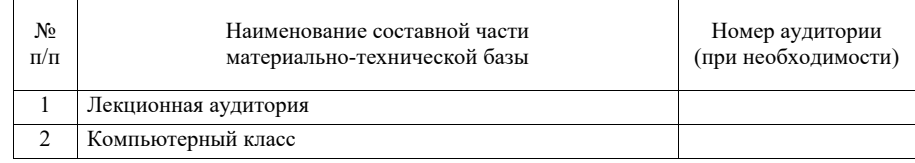

10. Оценочные средства для проведения промежуточной аттестации

10.1. Состав оценочных средствдля проведения промежуточной аттестации обучающихся по дисциплине приведен <sup>в</sup> таблице 13.

# Таблица 13 – Состав оценочных средств для проведения промежуточной аттестации

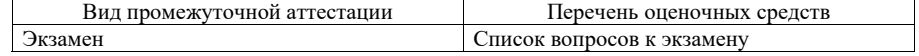

10.2. В качестве критериев оценки уровня сформированности (освоения) компетенций обучающимися применяется 5-балльная шкала оценки сформированности компетенций, которая приведена <sup>в</sup> таблице 14. В течение семестра может использоваться 100-балльная шкала модульно-рейтинговой системы Университета, правила использования которой, установлены соответствующим локальным нормативным актом ГУАП.

Таблица 14 –Критерии оценки уровня сформированности компетенций

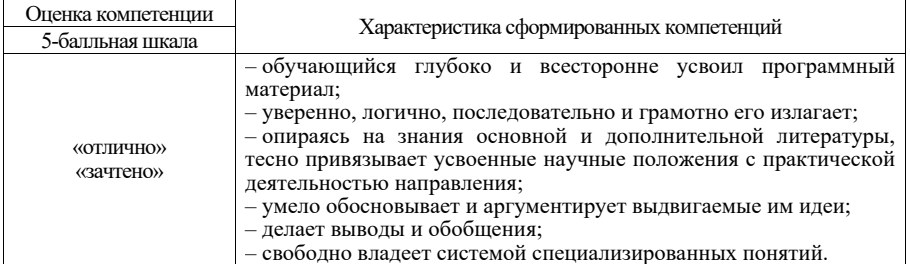

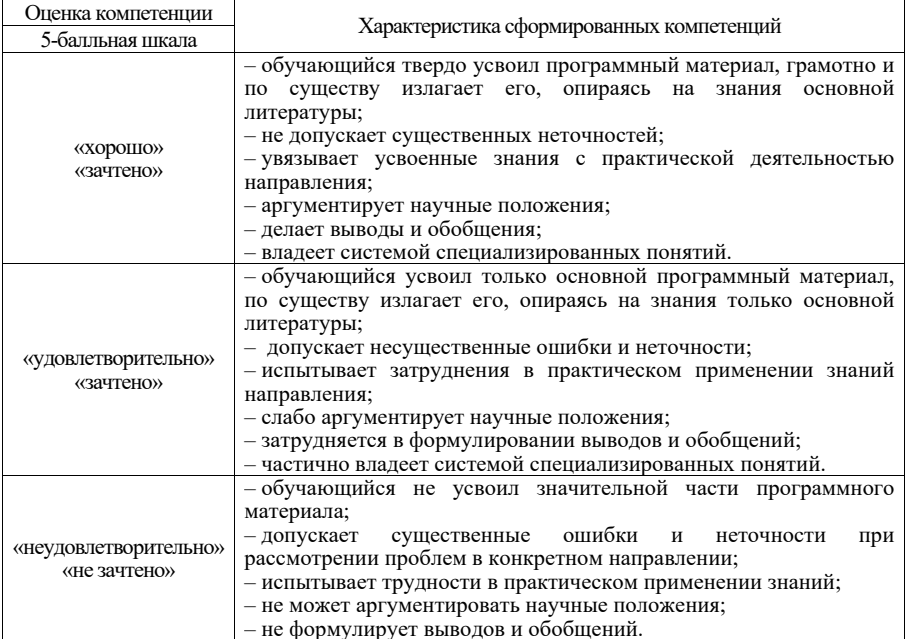

10.3. Типовые контрольные задания или иные материалы. Вопросы (задачи) для экзамена представлены <sup>в</sup> таблице 15.

Таблица 15 – Вопросы (задачи) для экзамена

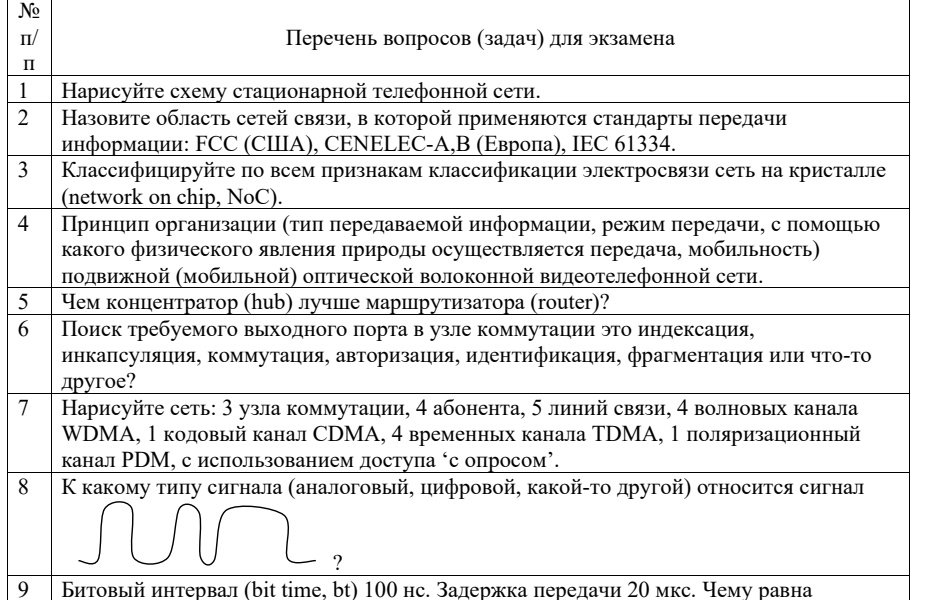

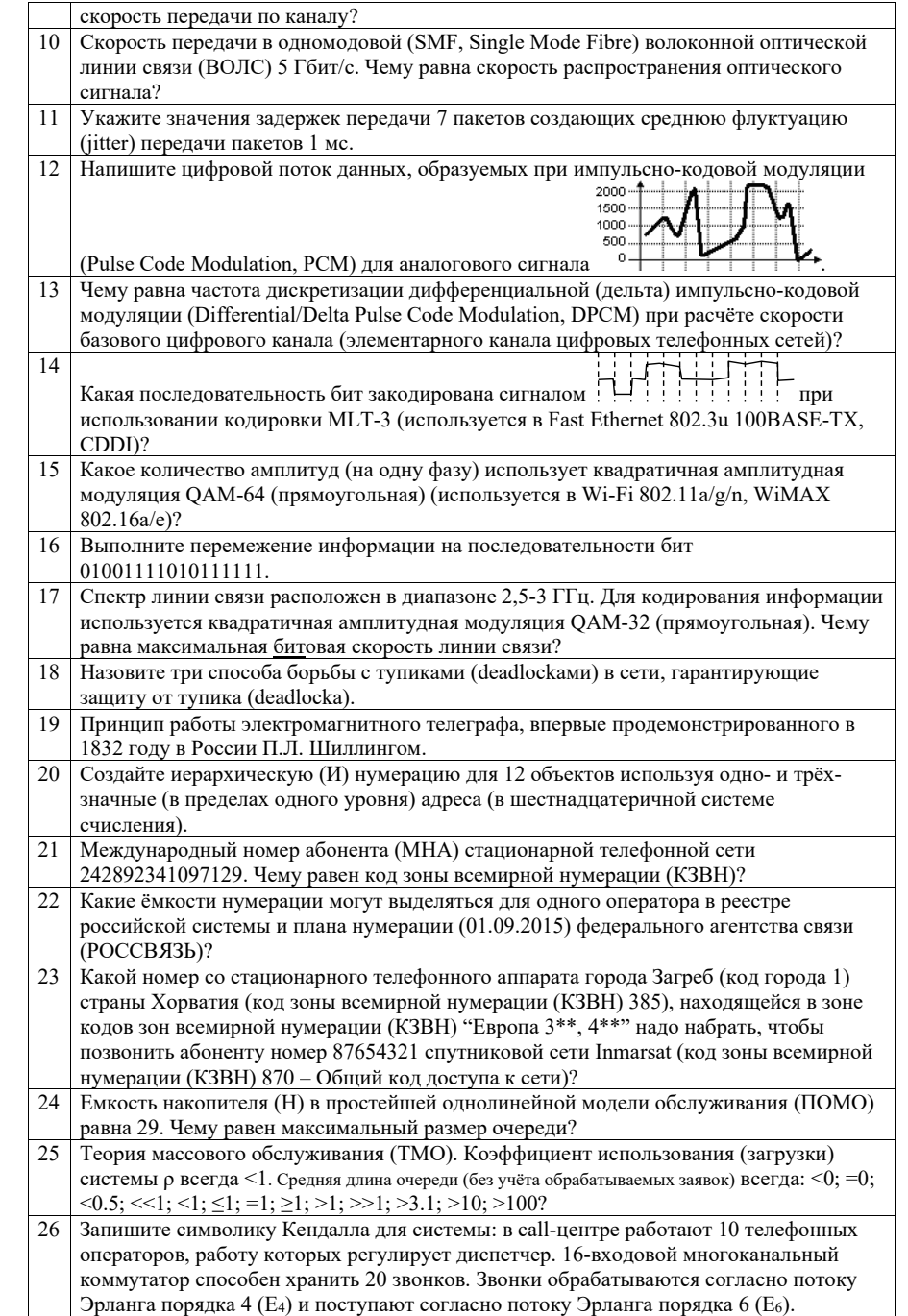

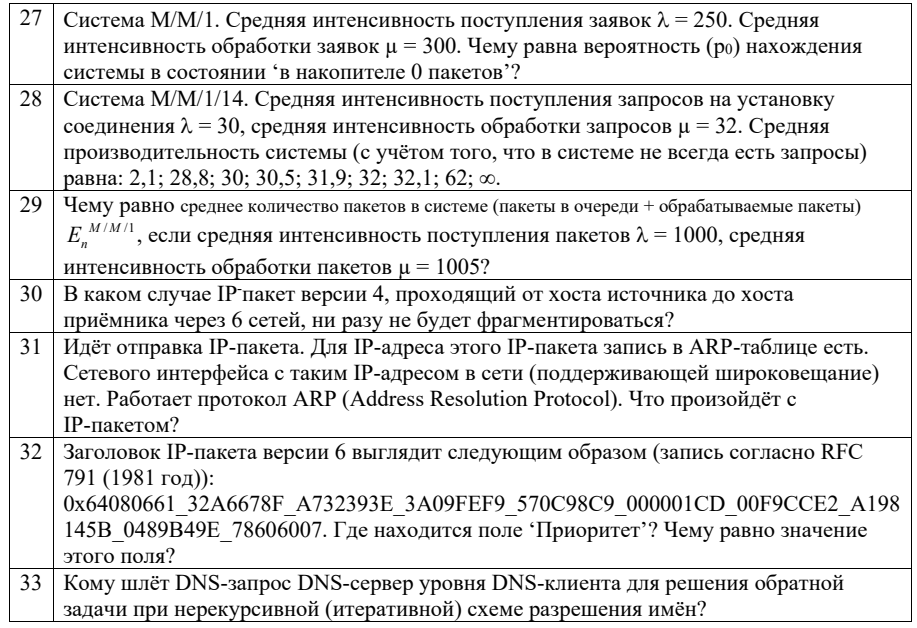

Вопросы (задачи) для зачета / дифф. зачета представлены в таблице 16. Таблица 16 – Вопросы (задачи) для зачета / дифф. зачета

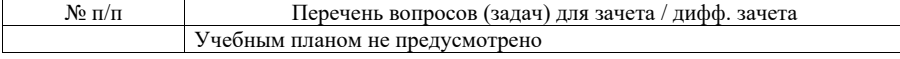

Перечень тем для курсового проектирования/выполнения курсовой работы представлены в таблице 17.

Таблица 17 - Перечень тем для курсового проектирования/выполнения курсовой работы

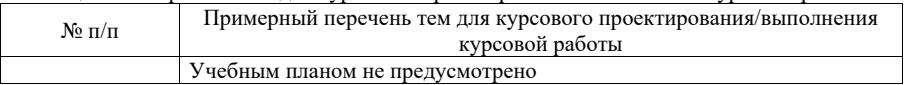

Вопросы для проведения промежуточной аттестации в виде тестирования представлены в таблице 18.

### Таблица 18 - Примерный перечень вопросов для тестов

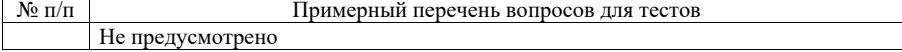

Перечень тем контрольных работ по дисциплине обучающихся заочной формы обучения, представлены в таблице 19.

Таблина 19 - Перечень контрольных работ

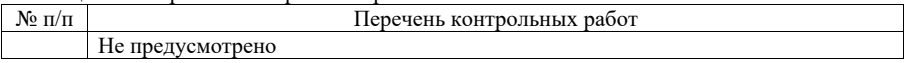

10.4. Методические материалы, определяющие процедуры опенивания индикаторов, характеризующих этапы формирования компетенций, содержатся в

локальных нормативных актах ГУАП, регламентирующих порядок и процедуру проведения текущего контроля успеваемости и промежуточной аттестации обучающихся  $\Gamma$ *YAH*.

11. Методические указания для обучающихся по освоению дисциплины

11.1. Методические указания для обучающихся по освоению лекционного материала

Основное назначение лекционного материала - логически стройное, системное, глубокое и ясное изложение учебного материала. Назначение современной лекции в рамках дисциплины не в том, чтобы получить всю информацию по теме, а в освоении фундаментальных проблем дисциплины, методов научного познания, новейших достижений научной мысли. В учебном процессе лекция выполняет методологическую, организационную и информационную функции. Лекция раскрывает понятийный аппарат конкретной области знания, её проблемы, дает цельное представление о дисциплине, показывает взаимосвязь с другими дисциплинами.

Планируемые результаты при освоении обучающимися лекционного материала:

- получение современных, целостных, взаимосвязанных знаний, уровень которых определяется целевой установкой к каждой конкретной теме;

- получение опыта творческой работы совместно с преподавателем;

- развитие профессионально-деловых качеств, любви к предмету и самостоятельного творческого мышления.

- появление необходимого интереса, необходимого для самостоятельной работы;

- получение знаний о современном уровне развития науки и техники и о прогнозе их развития на ближайшие голы:

- научиться методически обрабатывать материал (выделять главные мысли и положения, приходить к конкретным выводам, повторять их в различных формулировках);

- получение точного понимания всех необходимых терминов и понятий.

Лекционный материал может сопровождаться демонстрацией слайдов и использованием раздаточного материала при проведении коротких дискуссий об особенностях применения отдельных тематик по дисциплине.

Структура предоставления лекционного материала:

- Введение. Описание многообразия сетей связи на планете Земля.
- Классификация различных типов связи.
- Подача базовых понятий, определений, терминов, методов, применяемых в сетях связи.
- Обсуждение назначения электросвязи. Её пользы и вреда для людей.
- История электросвязи. Ключевые моменты, идеи.
- Нумерация в сетях связи.
- Применение основ теории массового обслуживания для расчёта сетей связи.

11.2. Методические указания для обучающихся по выполнению лабораторных работ

В ходе выполнения лабораторных работ обучающийся должен углубить и закрепить знания, практические навыки, овладеть современной методикой и техникой эксперимента в соответствии с квалификационной характеристикой обучающегося. Выполнение лабораторных работ состоит из экспериментально-практической, расчетноаналитической частей и контрольных мероприятий.

Выполнение лабораторных работ обучающимся является неотъемлемой частью изучения дисциплины, определяемой учебным планом, и относится к средствам, обеспечивающим решение следующих основных задач обучающегося:

- приобретение навыков исследования процессов, явлений и объектов, изучаемых в рамках данной дисциплины;

- закрепление, развитие и детализация теоретических знаний, полученных на лекциях;

- получение новой информации по изучаемой дисциплине;

- приобретение навыков самостоятельной работы с лабораторным оборудованием и приборами.

Залание и требования к провелению лабораторных работ

### Лабораторная работа №1. Изучение сетевых протоколов и утилит

Цель работы: изучение сетевых протоколов Ethernet, ARP, IP, ICMP, UDP, TCP, DHCP, DNS с помощью сетевых утилит arp, ipconfig, ping, tracert, сетевых настроек ОС и анализатора трафика wireshark.

Сетевые утилиты, настройки ОС, анализатор трафика, сетевые протоколы изучаются студентом самостоятельно.

Варианты заданий:

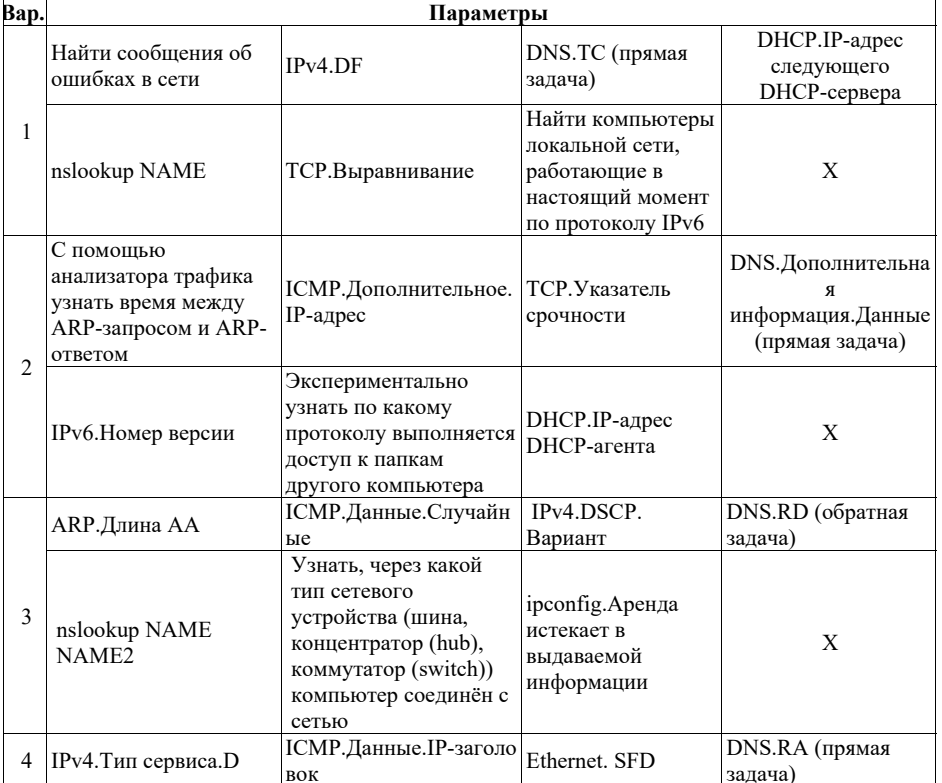

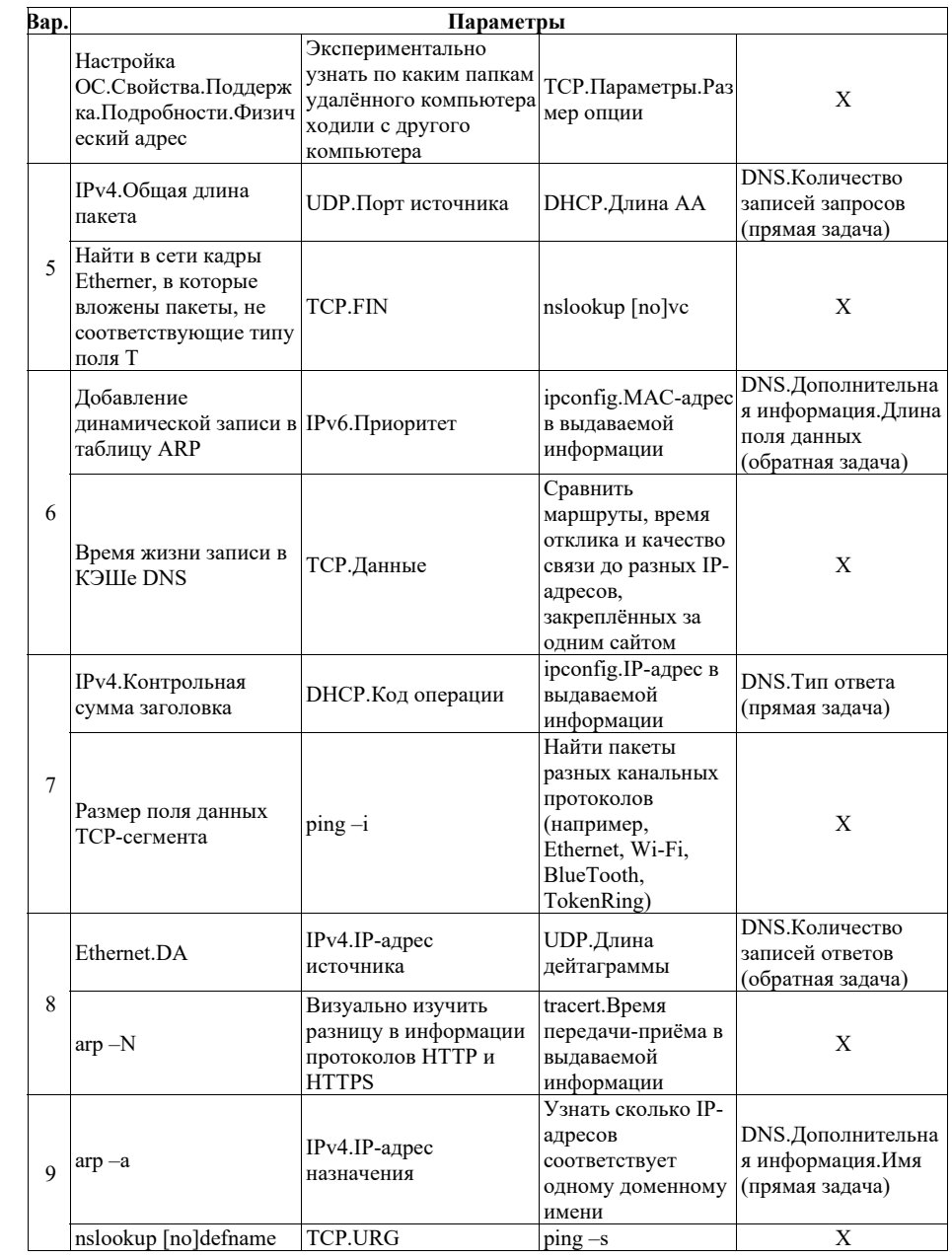

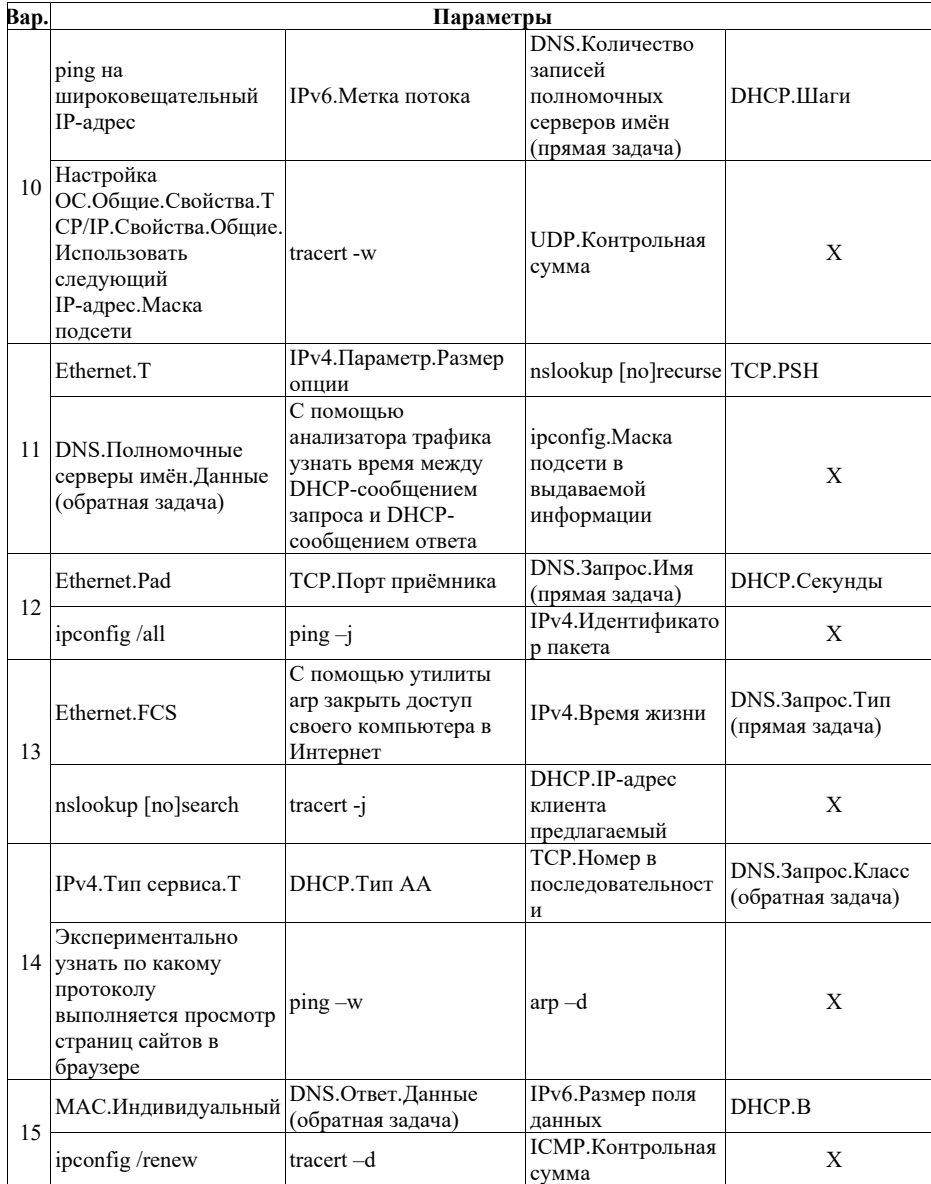

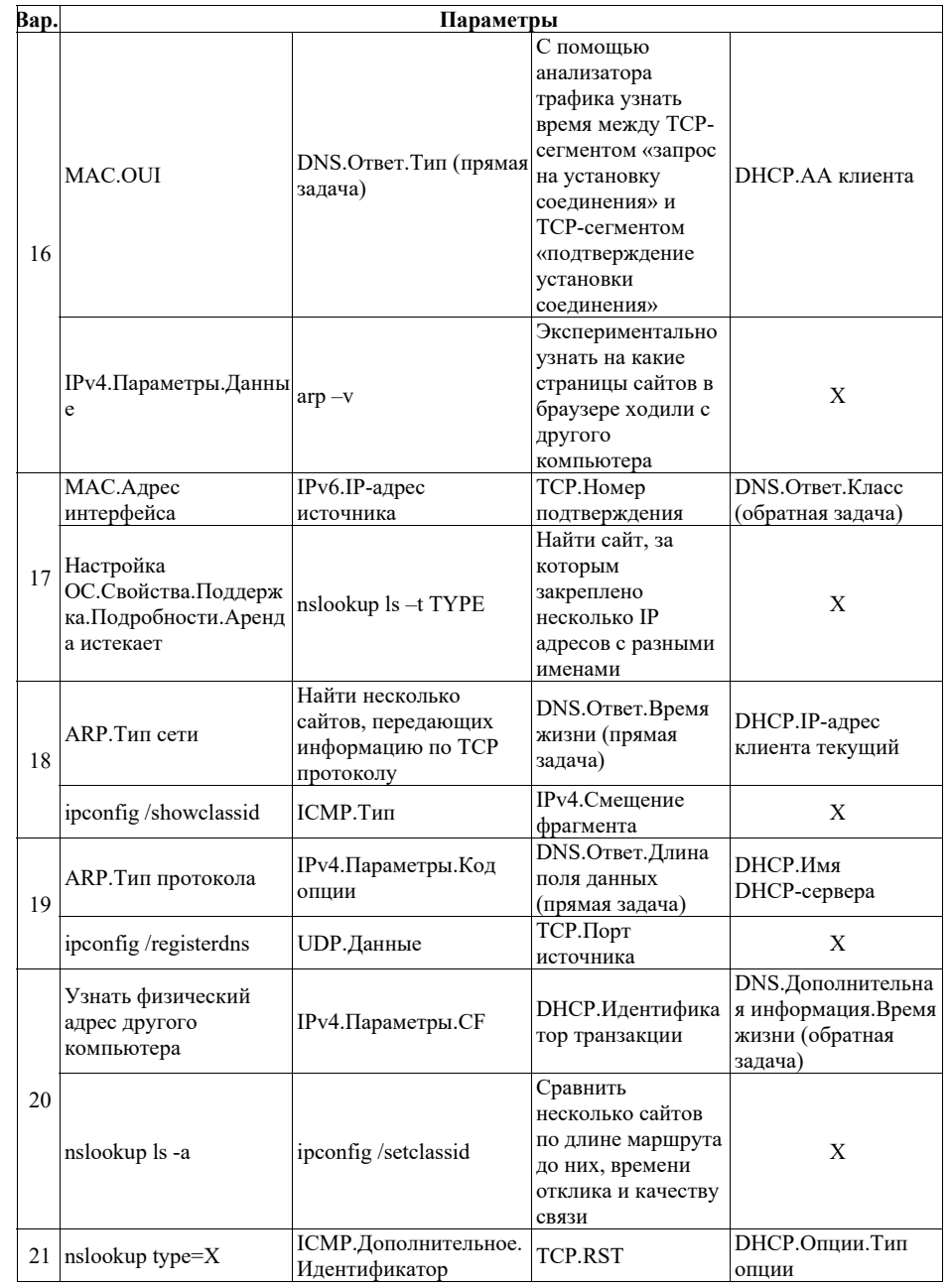

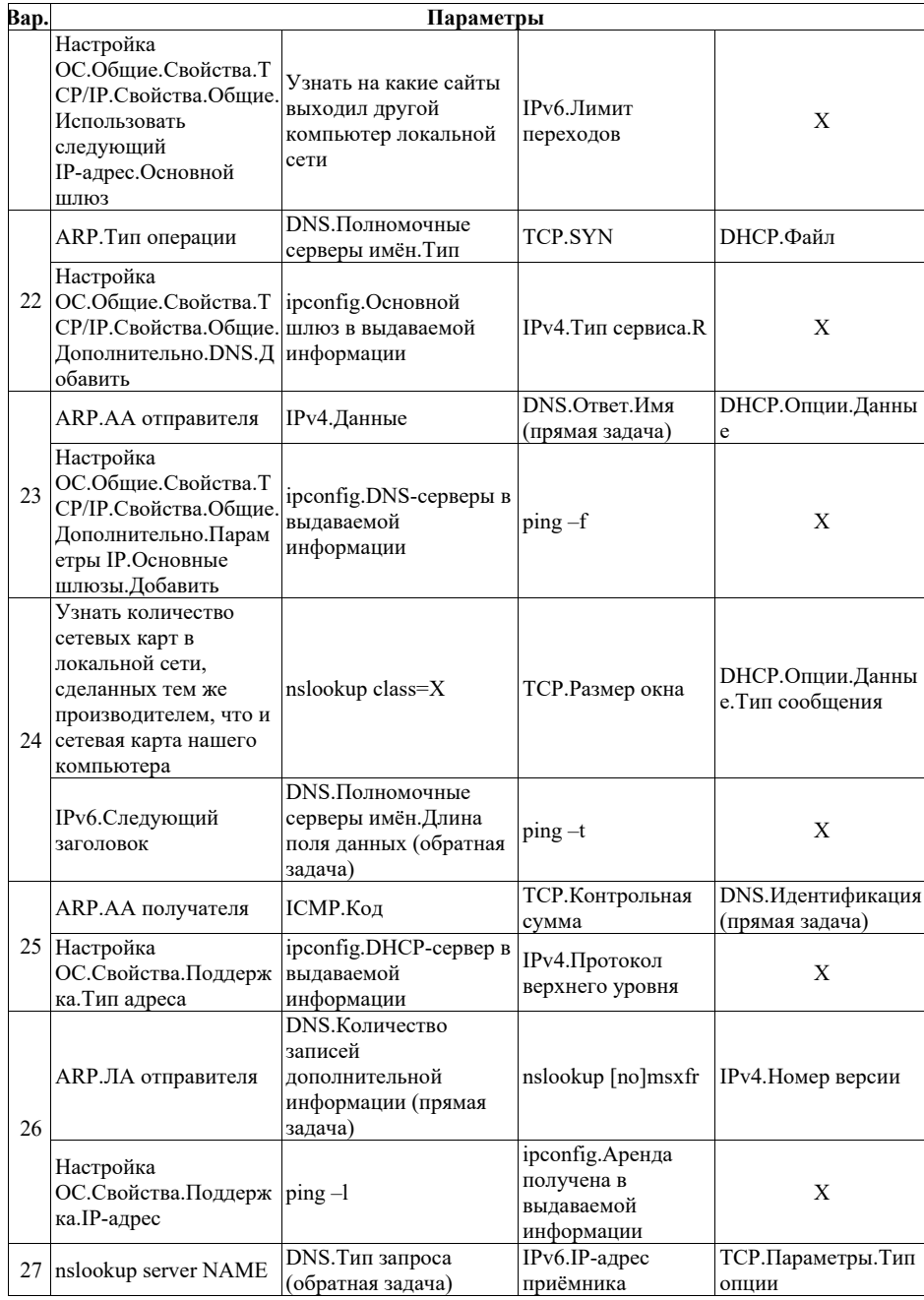

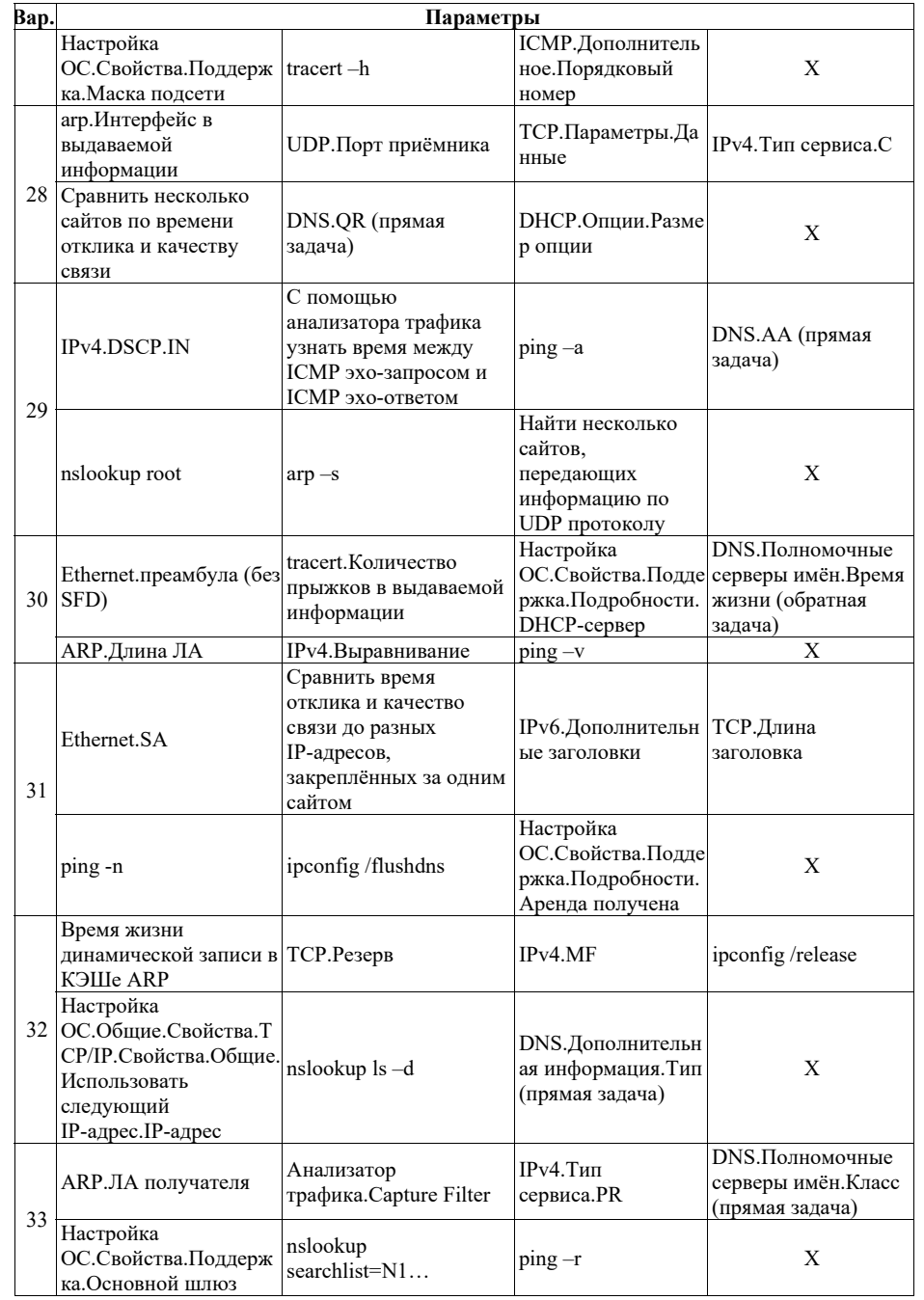

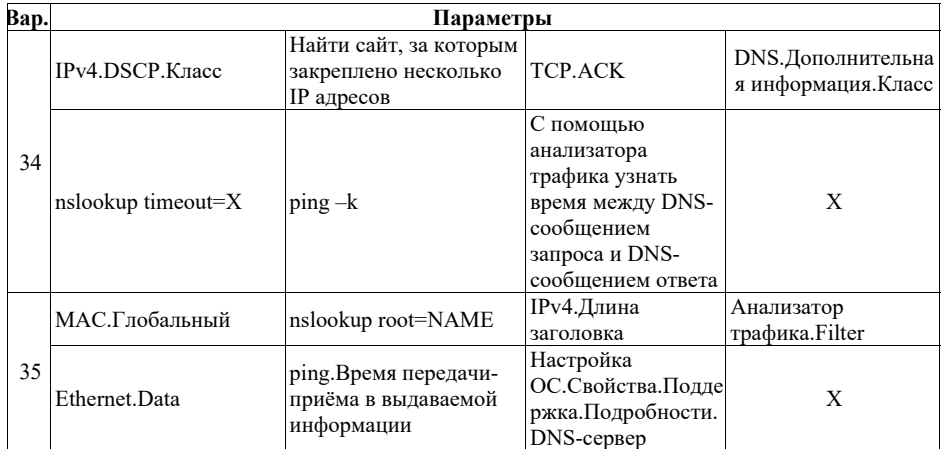

X – любой (на выбор студента) неиспользованный (студентом <sup>и</sup> другими студентами) параметр из новой области (утилита, протокол, …).

# *Лабораторная работа №2. Проектирование вычислительных сетей. Методы*

*теории графов для расчёта сетей связи.* 

Цель работы: изучение теории графов для расчёта сетей связи. Варианты заданий:

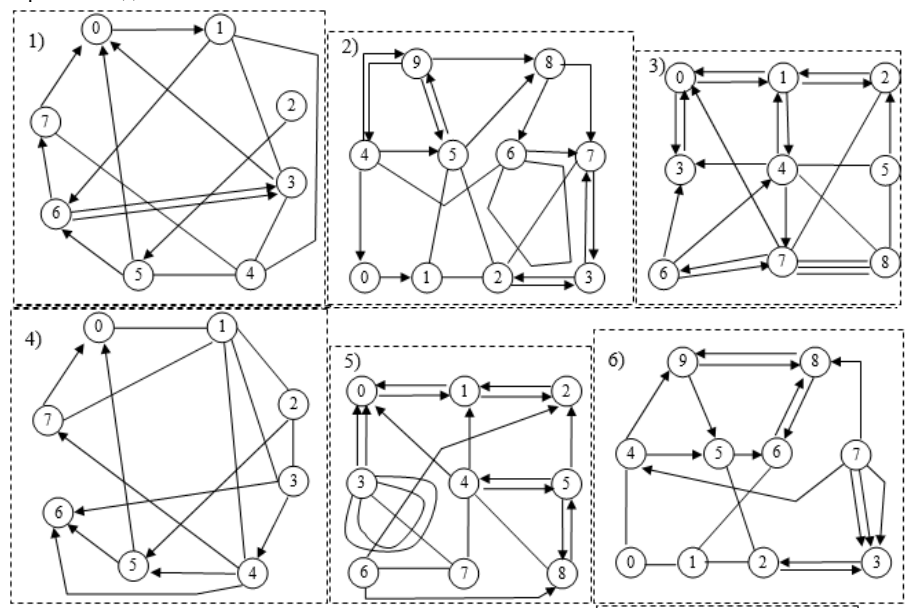

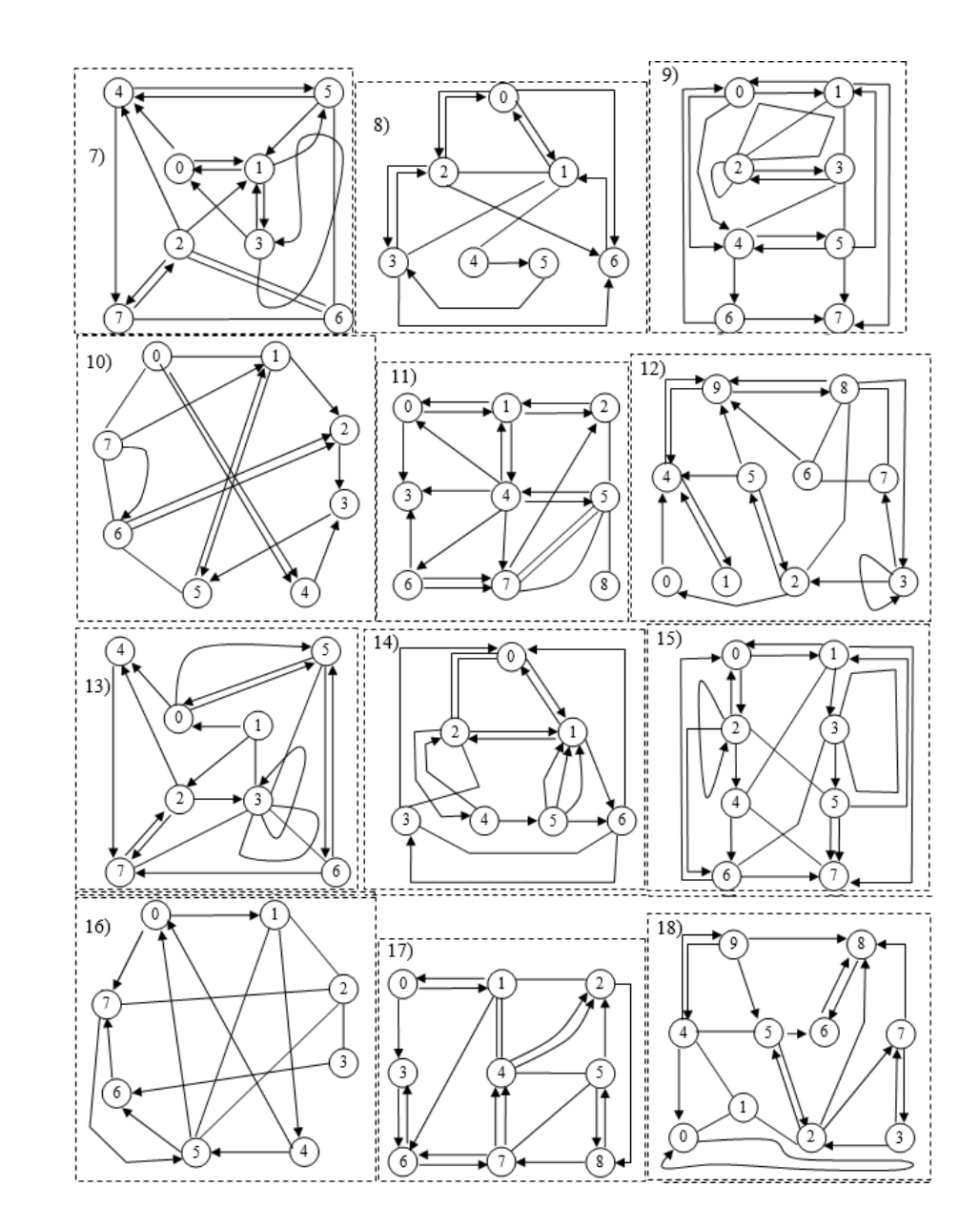

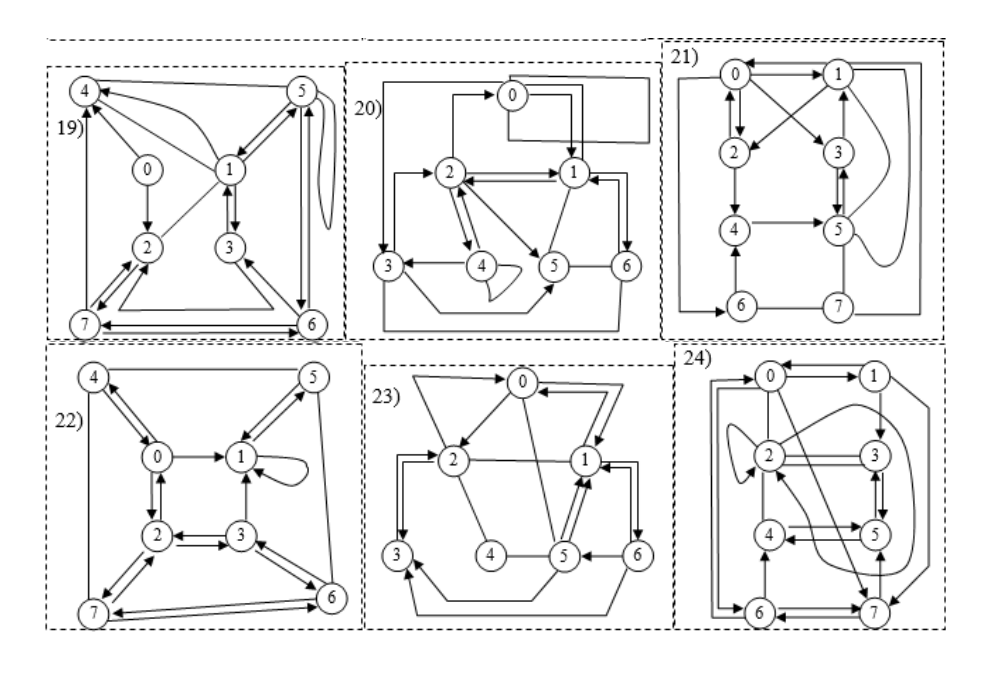

*Лабораторная работа №3. Проектирование вычислительных сетей. Оптимальный алгоритм построения минимальной сети <sup>с</sup> заданными ограничениями.* 

Цель работы: изучение алгоритмов проектирования централизованных сетей минимальной стоимости с заданными ограничениями. Варианты заданий:

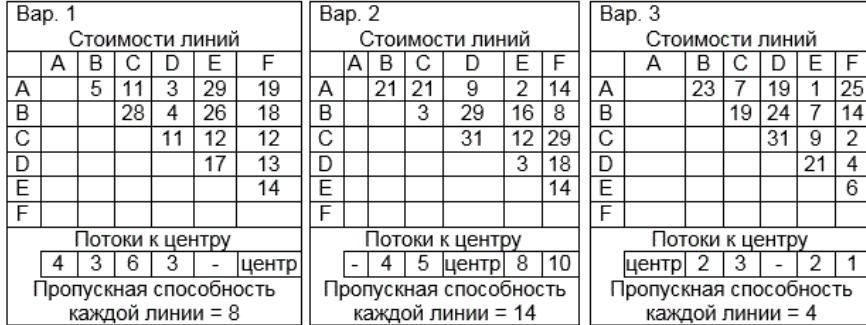

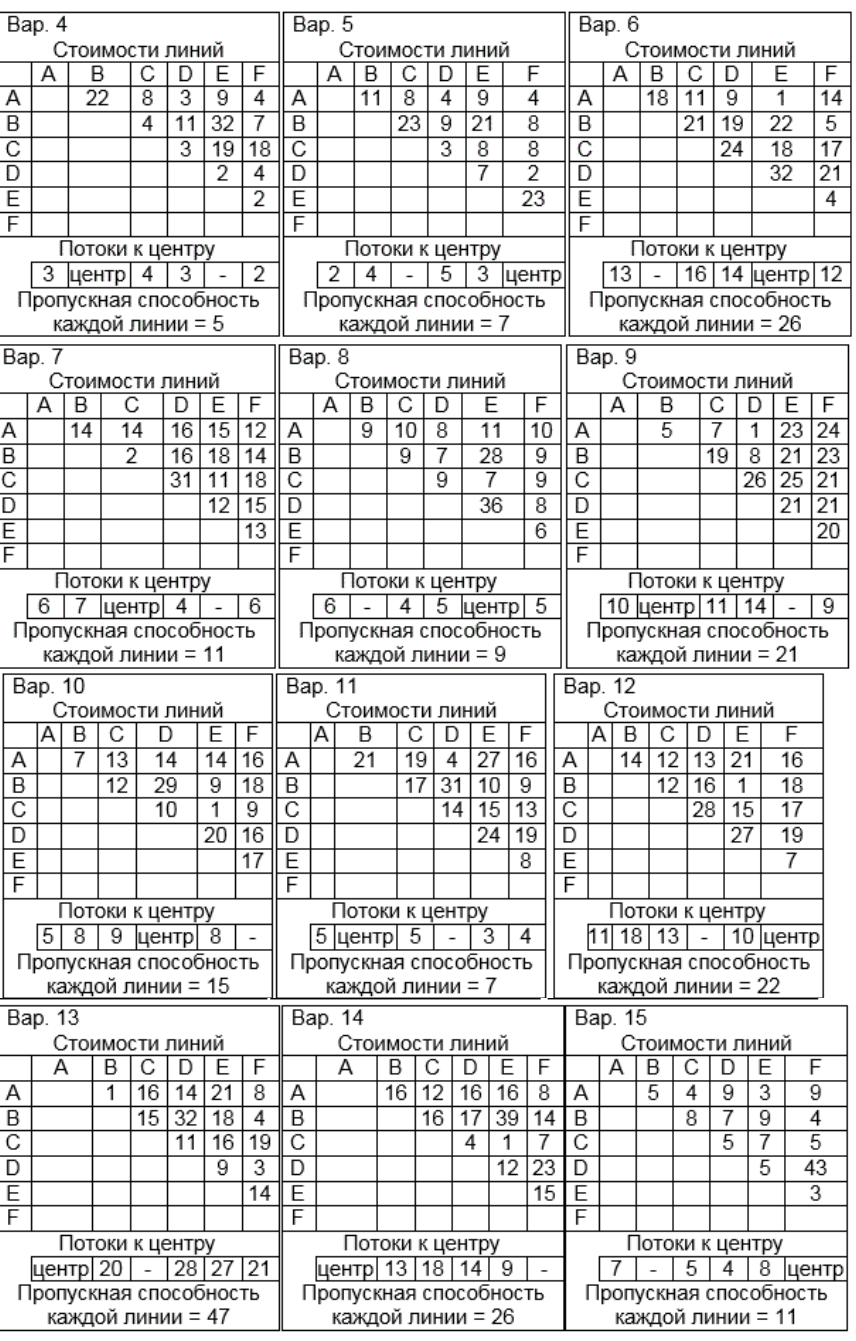

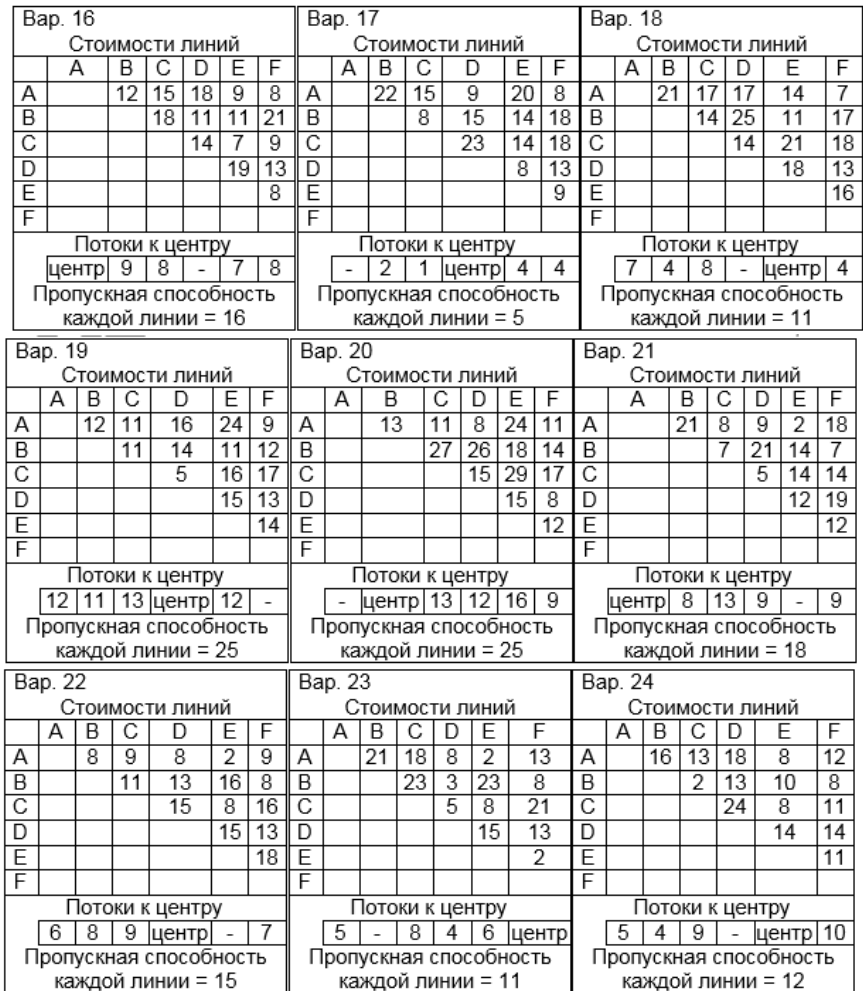

Примечание: '-' в значении потока означает, что данная вершина не используется в графе для алгоритма Чанди-Рассела.

Лабораторная работа №4. Коммутация каналов, сообшений, пакетов.

Цель работы: изучение метода коммутации каналов, исследование характеристик сети, освоение методики моделирования на ЭВМ.

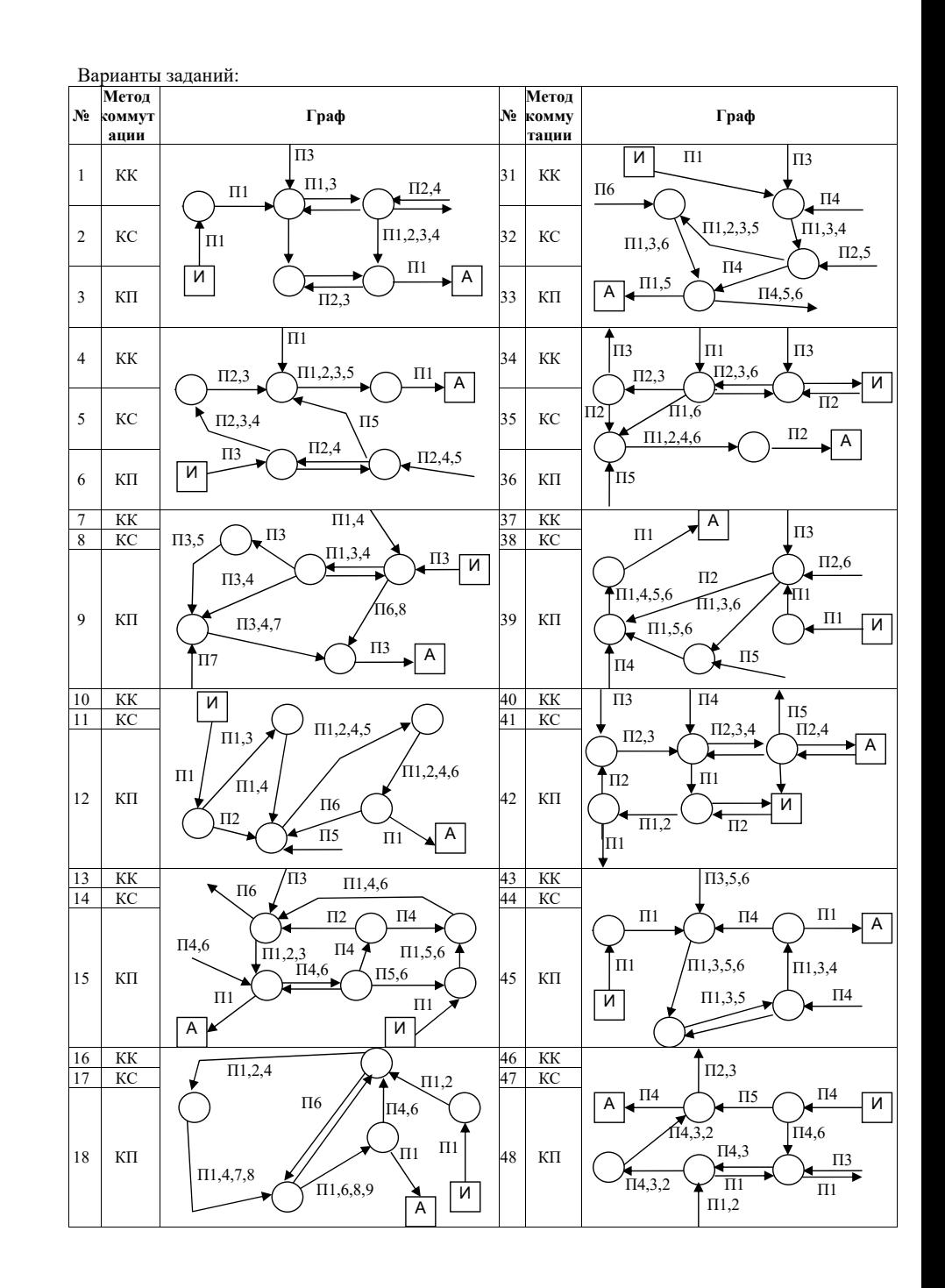

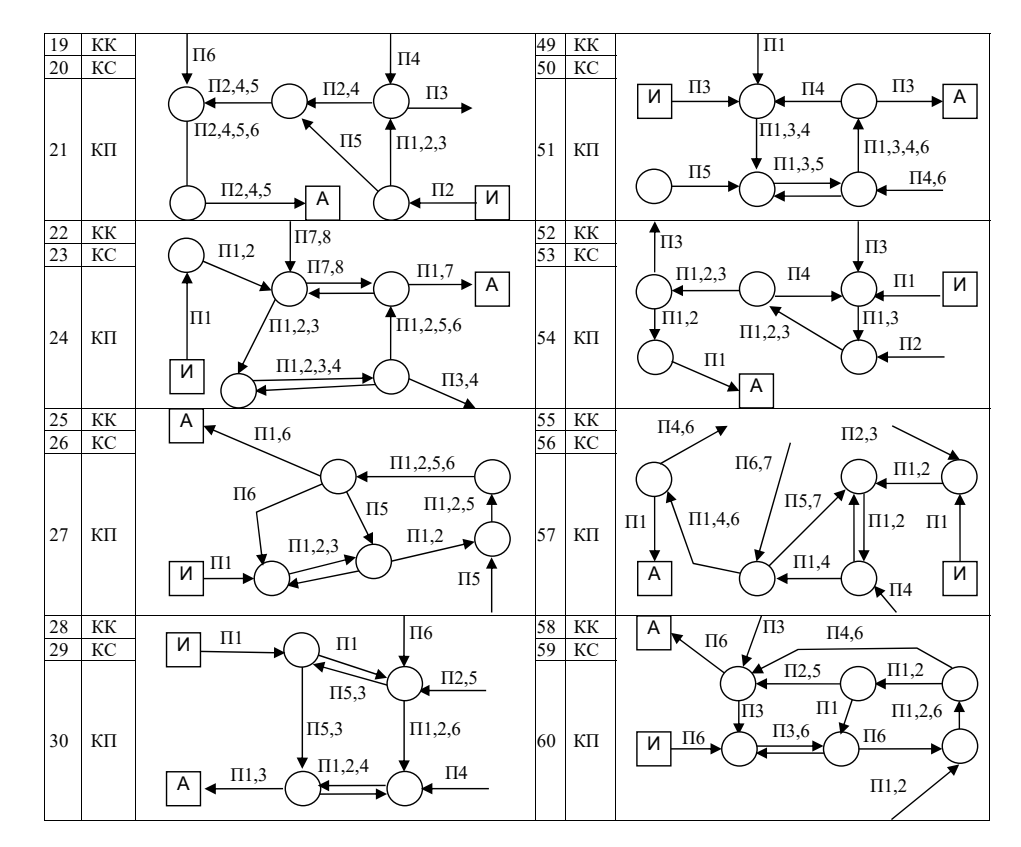

### Структура <sup>и</sup> форма отчета <sup>о</sup> лабораторной работе

*Лабораторная работа №1. Изучение сетевых протоколов <sup>и</sup> утилит*

- 1 Цель работы.
- 2 Вариант задания.
- 3 Для каждой утилиты <sup>и</sup> окна настройки:
- 3.1 Краткое описание.
- 3.2 Пример использования.
- 4 Сетевые параметры ОС (сетевые интерфейсы, адреса, маски, режимы, таблицы <sup>и</sup> пр.):
	- 4.1 Исходные значения.
	- 4.2 Выделение тех параметров, которые можно изменять <sup>с</sup> помощью изучаемых сетевых утилит <sup>и</sup> окон настроек сети.
- 5 Результаты изучения заданных <sup>в</sup> варианте параметров сетевыми утилитами, настройками ОС, анализатором трафика <sup>и</sup> другими подручными средствами. Для каждого параметра:
	- 5.1 Описание назначения утилиты (протокола) <sup>к</sup> которому относится параметр.
	- 5.2 Описание назначения параметра.
	- 5.3 Краткий словесный алгоритм работы <sup>с</sup> параметром (если поработать <sup>с</sup> параметром возможно).
- 5.3.1 Провести демонстрацию работы <sup>с</sup> параметром преподавателю.
- 5.4 Доказательство невозможности работы <sup>с</sup> параметром (если поработать <sup>с</sup> параметром невозможно).
- 6 После завершения работы все критичные сетевые параметры ОС необходимо вернуть <sup>в</sup> исходное состояние.
- 7 Выводы.
- 8 Список использованных источников.

*Лабораторная работа №2. Проектирование вычислительных сетей. Методы теории графов для расчёта сетей связи.* 

- 1 Цель работы.
- 2 Вариант задания <sup>с</sup> графом сети.
- 3 Результаты исследования заданного графа сети.
	- 3.1 Определить тип графа (неориентированный, орграф, смешанный).
- 3.2 Найти инцидентные вершины, рёбра <sup>и</sup> дуги.
- 3.3 Найти смежные вершины, рёбра <sup>и</sup> дуги.
- 3.4 Определить является ли граф мультиграфом.
- 3.5 Найти петли графа.
- 3.6 Для одной пары вершин найти два маршрута, два пути, две цепи, две простые цепи.
- 3.7 Определить связность графа.
- 3.8 Определить радиус графа.
- 3.9 Определить диаметр графа.
- 3.10 Определить центральную вершину графа.
- 3.11 Определить периферийную вершину графа.
- 3.12 Найти максимальную <sup>и</sup> минимальную клики графа.
- 3.13 Определить является ли граф планарным.
- 3.14 Определить степени (валентности) всех вершин графа.
- 3.15 Определить регулярность графа.
- 3.16 Найти гамильтонов путь графа.
- 3.17 Найти гамильтонов цикл графа.
- 3.18 Найти эйлеров путь графа.
- 3.19 Найти эйлеров цикл графа.
- 3.20 Для одной пары вершин построить три разделяющих множества разной мощности.
- 3.21 Для одной пары вершин построить три отделяющих множества разной мощности.
- 3.22 Найти шарнир графа.
- 3.23 Для одной пары вершин построить три разреза разной мощности.
- 3.24 Проиллюстрировать на графе вершинную форму теоремы Менгера.
- 3.25 Проиллюстрировать на графе дуговую форму теоремы Менгера.
- 4 Выводы.
- 5 Список использованных источников.

*Лабораторная работа №3. Проектирование вычислительных сетей. Оптимальный алгоритм построения минимальной сети <sup>с</sup> заданными ограничениями.* 

- 1. Цель работы.
- 2. Вариант задания.
- 3. Формализованное описание алгоритмов.
	- 3.1 Крускла.

3.2 Прима.

3.3 Чанди-Рассела.

- 4. Описание с детализацией по шагам, с графами каждого решения А<sub>і</sub> (с особым выделением линий множеств N и W) применения алгоритмов для нахождения минимального дерева, удовлетворяющего заданным ограничениям.
	- 4.1 Крускла.
	- 4.2 Прима.
	- 4.3 Чанли-Рассела.
- 5. Выволы.
- 6. Список использованных источников.

#### Лабораторная работа №4. Коммутация каналов, сообщений, пакетов.

- 1. Цель работы.
- 2. Вариант задания.
- 3. Описание исследуемого метода коммутации. Временная диаграмма передачи сообщения.
- 4. Блок-схема алгоритма имитационного моделирования временных соотношений, возникающих при передаче сообщений по заданному участку сети для исследуемого метода коммутации.
	- 4.1 Проверка сети на отсутствие тупиков (тупик это бесконечно долгое ожидание освобождения узла коммутации).
		- 4.1.1 В случае обнаружения тупика, предложить свой вариант изменения сети (направления потока, графа, и др.) и согласовать его с преподавателем.
- 5. Подробное описание результата 'прокрутки' алгоритма (ручного выполнения алгоритма на нескольких выбранных входных значениях).
- 6. Исходный код написанной программы.
- 7. Демонстрация работы программы.
- 8. Результаты исследования характеристик сети.
	- 8.1 Таблицы значений, графики.
- 9. Выводы. Анализ результатов исследования. Сравнение результатов с вариантами других методов коммутации на том же графе.
- 10. Список использованных источников.

#### Требования к оформлению отчета о лабораторной работе

Содержание отчёта должно точно соответствовать указанному в задании. Отчёт должен быть предоставлен на бумажном носителе.

11.3. Методические указания для обучающихся по прохождению самостоятельной работы

В ходе выполнения самостоятельной работы, обучающийся выполняет работу по заданию и при методическом руководстве преподавателя, но без его непосредственного участия.

Для обучающихся по заочной форме обучения, самостоятельная работа может включать в себя контрольную работу.

В процессе выполнения самостоятельной работы, у обучающегося формируется целесообразное планирование рабочего времени, которое позволяет им развивать умения и навыки в усвоении и систематизации приобретаемых знаний, обеспечивает высокий уровень успеваемости в период обучения, помогает получить навыки повышения профессионального уровня.

Методическими материалами, направляющими самостоятельную работу обучающихсяявляются:

- учебно-методический материал по дисциплине;
- материалы лекций.

11.4. Методические указания для обучающихся по прохождению текущего контроля успеваемости.

Текущий контроль успеваемости предусматривает контроль качества знаний обучающихся, осуществляемого в течение семестра с целью оценивания хода освоения лисциплины.

11.5. Методические указания для обучающихся по прохождению промежуточной аттестации.

Промежуточная аттестация обучающихся предусматривает оценивание промежуточных и окончательных результатов обучения по дисциплине. Она включает в себя:

- экзамен - форма оценки знаний, полученных обучающимся в процессе изучения всей дисциплины или ее части, навыков самостоятельной работы, способности применять их для решения практических задач. Экзамен, как правило, проводится в период экзаменационной сессии и завершается аттестационной оценкой «отлично», «хорошо», «удовлетворительно», «неудовлетворительно».

#### Лист внесения изменений <sup>в</sup> рабочую программу дисциплины

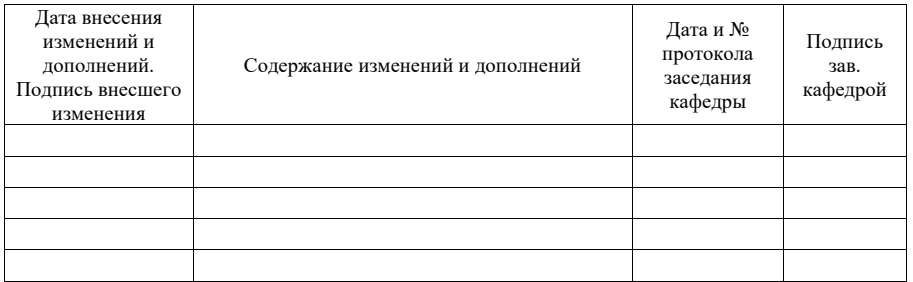